| Bia                                                 | D                  |                  |                    |                         |                                 |                                                    |                      |                                            |                         |                        |                             |                           | Logou                            |
|-----------------------------------------------------|--------------------|------------------|--------------------|-------------------------|---------------------------------|----------------------------------------------------|----------------------|--------------------------------------------|-------------------------|------------------------|-----------------------------|---------------------------|----------------------------------|
| Instituição de utilidade<br>Institution of public a |                    |                  |                    |                         |                                 |                                                    |                      |                                            |                         |                        |                             |                           |                                  |
| Home                                                | My Profile G       | ant Editions     | Applications       | Progress Reports        |                                 |                                                    |                      |                                            | <b></b>                 |                        |                             |                           |                                  |
|                                                     |                    |                  |                    |                         |                                 |                                                    |                      | carefully the following to ensure a smooth |                         |                        |                             |                           |                                  |
| Welcom                                              | ne, Carolina Corde | iro Dear f       | Researcher,        |                         |                                 |                                                    | and success process. | ful submission                             |                         |                        |                             |                           |                                  |
| <u>My Pro</u>                                       | ofile   Logout     | Welco            | ome to the Bial    | Foundation Grants       | Management System (BF-(         | GMS).                                              |                      |                                            | 1                       |                        |                             |                           |                                  |
|                                                     |                    | BF-GI            | AS denotes the     | restricted access co    | mponents of your application    | s) and offers functionalities to researcher        | s, reviewers and adm | inistrators involved in the BF Grar        | nts for Scientific Rese | arch.                  |                             |                           |                                  |
|                                                     |                    | Please           | e refer to the ins | structions and guide I  | pelow in order to have a bette  | r experience using our online platform.            |                      |                                            |                         |                        |                             |                           |                                  |
|                                                     |                    | First o<br>logo. | f all, please cor  | mplete your profile. It | t is important to have your pe  | rsonal data so the application may be ac           | cepted. However, so  | me specific information can be ac          | lded later, in case the | application is approve | ed. Please select <b>My</b> | Profile in the top left m | enu, next to the Bial Foundation |
|                                                     |                    | In the           | Grant Editions     | menu, you will be abl   | e to create one or more new a   | pplications, by selecting the open Grants          | Programme.           | Click this link to acce                    | on the Grant            |                        |                             |                           |                                  |
|                                                     |                    | Afterw           | ards select the    | Applications menu       | and you will be able to edit, c | omplete and submit your application form           |                      | Edition 2022.                              | ss the Grant            |                        |                             |                           |                                  |
|                                                     |                    | lf you           | have already co    | ompleted your Profile   | e please take a few moments     | to see a <u>guide</u> explaining how to create/e   | dit an application.  | But first, please go to                    |                         |                        |                             |                           |                                  |
|                                                     |                    | lf you           | still have any de  | oubts, please contact   | t <u>fundacao@bial.com</u> .    |                                                    |                      | tab and fill in the requinformation.       | lested                  |                        |                             |                           |                                  |
|                                                     |                    | To kno           | w more about th    | he processing of pers   | onal data by the BIAL Founda    | ion, please consult our Privacy Policy at <u>w</u> | ww.fundacaobial.com  | Be sure to "Save" it w finish.             | /hen you                |                        |                             |                           |                                  |
|                                                     |                    | Thank            | you,               |                         |                                 |                                                    |                      |                                            |                         |                        |                             |                           |                                  |
|                                                     |                    | EUX              | DICIO              |                         |                                 |                                                    |                      |                                            |                         |                        |                             |                           |                                  |

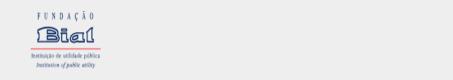

FUNDAÇÃO

Home | My Profile | Grant Editions | Applications | Progress Reports

<u>Logou</u>

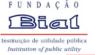

Logout ^

-

Home My Profile Grant Editions Applications Progress Reports

| Welcome, Madalena Martins     |                                  | Please complete your data in "My Profile"<br>tab before filling in your application form(s). |                                  |
|-------------------------------|----------------------------------|----------------------------------------------------------------------------------------------|----------------------------------|
| My Profile                    | Save Cancel                      | Be sure to "Save" it when you finish.                                                        |                                  |
| My Profile   Logout           |                                  | Be sure to save it when you minsh.                                                           |                                  |
| First Name                    | Madalena                         |                                                                                              |                                  |
| Last Name                     | Martins                          |                                                                                              |                                  |
| Full Name                     | Madalena Cruzes Martins          |                                                                                              |                                  |
| Name used in publications     | Martins, M.                      |                                                                                              |                                  |
| Birthdate                     | 16-03-1982 [ <u>27-03-2020</u> ] |                                                                                              |                                  |
| Place of Birth                | Porto                            | National of                                                                                  | Portugal                         |
| Academic Degree               | PhD                              | Title                                                                                        | Prof.                            |
| Identity Card no/ Passport no | 212312331                        | Expiration Date                                                                              | 28-01-2025 [ <u>27-03-2020</u> ] |
| ✓ Home Address                |                                  |                                                                                              |                                  |
| Address                       | Angola Street, 120               |                                                                                              |                                  |
| Postcode                      | 4820-208                         | Town/City                                                                                    | Trofa                            |
| Country                       | Portugal                         |                                                                                              |                                  |
| Telephone                     | +351229866150                    | Mobile Phone                                                                                 | +351963172302                    |
| Email                         | martins@gmail.com                |                                                                                              |                                  |
| ✓ Institutional Affiliation   |                                  |                                                                                              |                                  |
| Institution Name              | Faculty of Psychology and I      |                                                                                              |                                  |
| Current Position              | Professor                        |                                                                                              |                                  |
| Address                       | Rua Alfredo Alen                 |                                                                                              |                                  |
| Postcode                      | 4475                             | Town/City                                                                                    | Porto                            |
| Country                       | Portugal                         |                                                                                              |                                  |
| Email                         | mtias@fpce.up.pt                 | Website                                                                                      | https://sigarra.up.pt/fpceup/ 2  |

| FUNDAÇÃO                                                          |                                |                         |                                          |                                                     | Log           |
|-------------------------------------------------------------------|--------------------------------|-------------------------|------------------------------------------|-----------------------------------------------------|---------------|
| Instituição de utilidade pública<br>Institutiva aj public utility |                                |                         |                                          |                                                     |               |
|                                                                   | ditions Applications Progres   | ass Reports             |                                          |                                                     |               |
|                                                                   |                                |                         |                                          |                                                     |               |
| Welcome, Carolina Cordeiro                                        | Grant Edition                  |                         |                                          |                                                     | Printable Vie |
| My Profile   Logout                                               | G-29863                        |                         |                                          |                                                     |               |
|                                                                   | « Back to List: Grant Editions |                         |                                          |                                                     |               |
|                                                                   | Grant Edition Detail           |                         |                                          |                                                     |               |
|                                                                   | ✓ Availability                 |                         |                                          |                                                     |               |
|                                                                   |                                | Grants Edition Name     | Bial Foundation Grants Programme 2022/23 | Status                                              | Active        |
|                                                                   |                                | Availability Start Date | 07-04-2022                               | Availability End Date                               | 31-08-2022    |
|                                                                   |                                |                         |                                          | After clicking on the link "open" (available at the |               |
|                                                                   | Applications                   |                         | New Application                          | "Home" tab) you are directed to this page.          |               |
|                                                                   | Action Application ID          | )                       | Owner Last Name                          | Click this button to access the application form.   | Status.       |
|                                                                   | □   <u>Edit</u> <u>A-36575</u> |                         | Cordeiro                                 |                                                     | Submitted     |
|                                                                   | □   <u>Edit</u> <u>A-36576</u> |                         | Cordeiro                                 |                                                     | Suspended     |
|                                                                   |                                |                         |                                          | Always show me more records per related list        |               |

| FUNDAÇÃO<br>Bial<br>Mendeo de cilidade pública<br>Instructivo of public antity<br>Home My Profile Grant Ed                  | litions Applications Progress Rep   | orts                                                                   |                                 |                               | <u>Logout</u>             |
|----------------------------------------------------------------------------------------------------|-------------------------------------|------------------------------------------------------------------------|---------------------------------|-------------------------------|---------------------------|
| Welcome, Carolina Cordeiro<br><u>My Profile</u>   <u>Logout</u>                                                             | Open Grants                         |                                                                        |                                 |                               | <u>Printable View</u>     |
|                                                                                                    | View: Open Grants 🗸                 |                                                                        | A   B   C   D   E               | F G H I J K L M N 0 P Q R     | S T U V W X Y Z Other All |
| In alternative, go to<br>the "Grant Editions"<br>tab and then select<br>the Grants 2022/23 by<br>clicking on "Grant<br>ID". | <u>Grant ID</u> ▲<br><u>G-29863</u> | <u>Grants Edition Name</u><br>Bial Foundation Grants Programme 2022/23 | <u>Start Date</u><br>01-04-2022 | <u>End Date</u><br>31-08-2022 | <u>Status</u><br>Open     |

A | B | C | D | E | F | G | H | I | J | K | L | M | N | O | P | Q | R | S | T | U | V | W | X | Y | Z | Other All

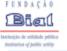

## Home My Profile Grant Editions Applications Progress Reports

This is your full application form.

Select one of the buttons below if you want to:

Logout

| Welcome, Carolina Cordeiro | Application Detail                                                              | Edit Create PDF Submit                                               | Application Withdraw Application |                              |                                               |
|----------------------------|---------------------------------------------------------------------------------|----------------------------------------------------------------------|----------------------------------|------------------------------|-----------------------------------------------|
| My Profile   Logout        | Grants Edition Name                                                             | Bial Foundation Grants Programme 2022/23                             |                                  | Grant Edition <u>G-29863</u> | Click this button to access all your          |
| <u>,</u>                   | Application Number                                                              | Edit your application to complete                                    |                                  | Application ID A-36576       | applications to the current Grant<br>Edition. |
|                            | Status                                                                          | Dr the <u>first part</u> , until "Ethical Issues".                   | This will cancel your            |                              | Ludion.                                       |
|                            | PROJECT DESCRIPTION                                                             | After this section just scroll down the application form to complete | application definitely.          |                              |                                               |
|                            | Scientific Domain(s) (!)                                                        | the remaining information.                                           |                                  |                              |                                               |
|                            | Topics                                                                          |                                                                      |                                  |                              |                                               |
|                            | Keyword 1                                                                       |                                                                      |                                  | Keyword 2                    |                                               |
|                            | Keyword 3                                                                       |                                                                      |                                  | Keyword 4                    |                                               |
|                            | Project Title (!) 🥝                                                             |                                                                      |                                  |                              |                                               |
|                            | Specific Aims (!) 🥝                                                             | Note: 300 characters maximum, including spaces                       |                                  |                              |                                               |
|                            | Requested funding in Euro (total) (!) 🥝                                         |                                                                      |                                  |                              |                                               |
|                            | Project duration in months                                                      |                                                                      |                                  |                              |                                               |
|                            | Starting on (!) 🥝                                                               |                                                                      |                                  | Starting on (!) 🔍            |                                               |
|                            | (!)                                                                             | Mandatory fields to be included in the Research Funding A            | Agreement                        |                              |                                               |
|                            |                                                                                 |                                                                      |                                  |                              |                                               |
|                            | INSTITUTIONS INVOLVED - Host Entity (principal res                              |                                                                      |                                  |                              |                                               |
|                            | Name of University/Institution (!)                                              |                                                                      |                                  |                              |                                               |
|                            | Dept./Lab./Research centre                                                      |                                                                      |                                  |                              |                                               |
|                            | Address (!)                                                                     |                                                                      |                                  | Touriors (I) O Data          |                                               |
|                            | Postcode (!)                                                                    |                                                                      |                                  | Town/City (!) ② Porto        |                                               |
|                            | Country (!) 🥝                                                                   |                                                                      |                                  |                              |                                               |
|                            | Director of the research centre<br>Email of the Director of the research centre |                                                                      |                                  |                              |                                               |
|                            |                                                                                 | Note: 600 characters maximum, including spaces                       |                                  |                              |                                               |
|                            |                                                                                 | Note: 000 characters maximum, including spaces                       |                                  |                              |                                               |
|                            | INSTITUTIONS INVOLVED - Participating Institution                               |                                                                      |                                  |                              |                                               |
|                            | Name of University/Institution                                                  |                                                                      |                                  |                              |                                               |
|                            | Dept./Lab./Research centre                                                      |                                                                      |                                  |                              |                                               |
|                            | Country                                                                         |                                                                      |                                  |                              |                                               |
|                            | Diretor of the research centre                                                  |                                                                      |                                  |                              |                                               |
|                            | Email of the Director of the research centre                                    | Nata: 600 abarastara mavimum laskultar anara-                        |                                  |                              | 5                                             |
|                            | Objectives, activities and mission 🥹                                            | Note: 600 characters maximum, including spaces                       |                                  |                              |                                               |

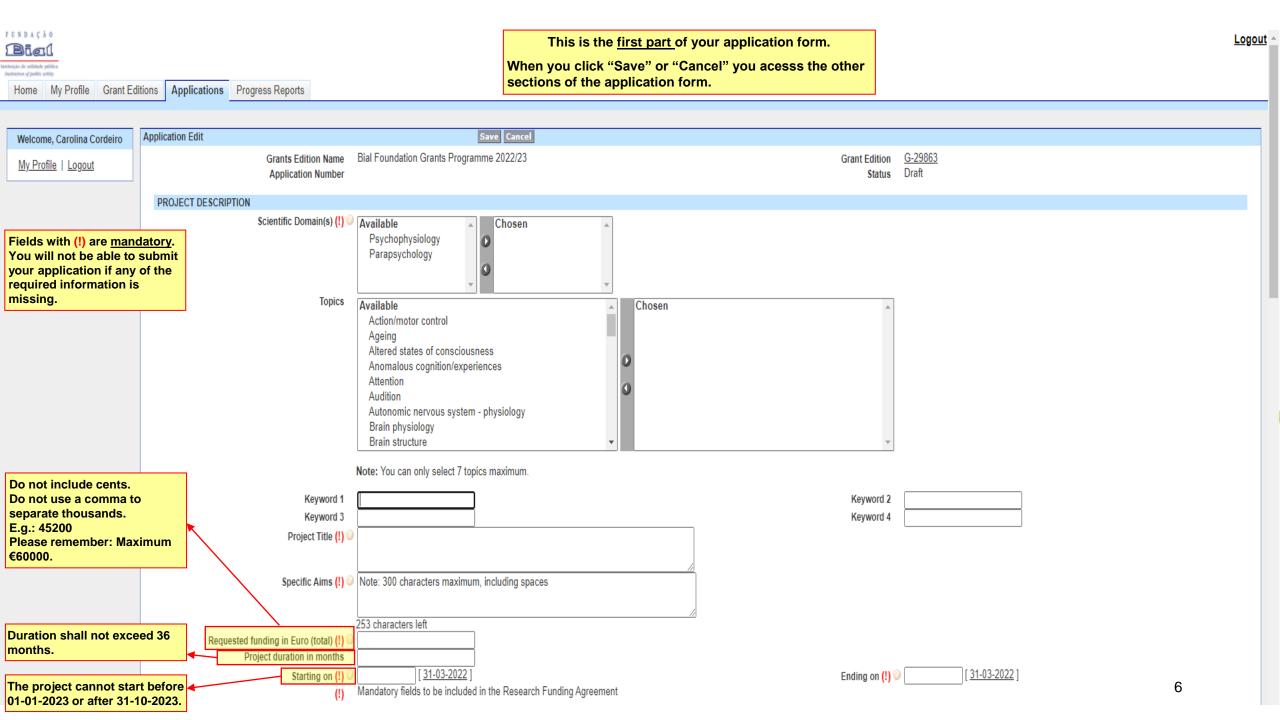

| INSTITUTIONS INVOLVED - Host Entity (principal res | search centre)                                   |                                                   |  |
|----------------------------------------------------|--------------------------------------------------|---------------------------------------------------|--|
| Name of University/Institution (!) 🤅               |                                                  |                                                   |  |
| Dept./Lab./Research centre                         |                                                  |                                                   |  |
| Address (!) 🤅                                      |                                                  |                                                   |  |
| Postcode (!) 🤅                                     |                                                  | Town/City (!) 🥝 Porto                             |  |
| Country (!) 🤅                                      |                                                  |                                                   |  |
| Director of the research centre                    |                                                  |                                                   |  |
| Email of the Director of the research centre       |                                                  |                                                   |  |
| Objectives, activities and mission 🥃               | Note: 600 characters maximum, including spaces   |                                                   |  |
|                                                    |                                                  |                                                   |  |
|                                                    | 553 characters left                              |                                                   |  |
|                                                    |                                                  |                                                   |  |
| INSTITUTIONS INVOLVED - Participating Institution  |                                                  |                                                   |  |
| Name of University/Institution                     |                                                  |                                                   |  |
| Dept./Lab./Research centre                         |                                                  |                                                   |  |
| Country                                            |                                                  |                                                   |  |
| Diretor of the research centre                     |                                                  |                                                   |  |
| Email of the Director of the research centre       |                                                  |                                                   |  |
| Objectives, activities and mission 🥃               | Note: 600 characters maximum, including spaces   |                                                   |  |
|                                                    |                                                  |                                                   |  |
|                                                    | 553 characters left                              |                                                   |  |
|                                                    |                                                  | In case you have 2 participating                  |  |
|                                                    | Add Participa                                    | ting Institution institutions (maximum accepted), |  |
| SCIENTIFIC COMPONENT - Summary                     |                                                  | you can add a new one.                            |  |
| Summary 🤅                                          | Note: 5.000 characters maximum, including spaces |                                                   |  |
|                                                    |                                                  |                                                   |  |
|                                                    |                                                  |                                                   |  |
|                                                    |                                                  |                                                   |  |
|                                                    |                                                  |                                                   |  |
|                                                    |                                                  |                                                   |  |
|                                                    |                                                  |                                                   |  |
|                                                    |                                                  |                                                   |  |
|                                                    |                                                  |                                                   |  |

| Ethical Issues" is a landstore softs       Vie of Amateina Ministry         Ethical Issues" is a landstore softs       Vie of Amateina Ministry         Indidatory sections of the fields avenues the normalitation with the field substanties to Ethica Committee of saccharameter (Vie v)         Substanties to Ethic Committee of saccharameter (Vie v)         Substanties to Ethic Committee of saccharameter (Vie v)                                                                                                    |
|----------------------------------------------------------------------------------------------------|
| Ethical Issues" is a landacrony section.         Ethical Issues" is a landacrony section.         View of the section of the section                                             |
| Ethical Issues" is a standatory section. our application if the fields to submit our application if the fields in.              We of Animals West > Vest > Ves       |
| Ethical Issues" is a standatory section. our application if the fields are not been filled in.       Use of Animals No v Ves v                                                                                                    |
| Ethical Issues" is a standatory section. our application if the fields are not been filled in.       Use of Animals No v Ves v                                                                                                    |
| Ethical Issues" is a standatory section. our application if the fields are not been filled in.       Use of Animals No v Ves v Ves v V |
| Ethical Issues" is a standatory section. our application if the fields are not been filled in.       Use of Animals No v Ves v Ves v V |
| Ethical Issues" is a standatory section. our application if the fields are not been filled in.       Use of Animals No v Ves v Ves v V |
| Ethical Issues" is a standatory section. our application if the fields are not been filled in.       Use of Animals No v Ves v Ves v V |
| Ethical Issues" is a standatory section. our application if the fields are not been filled in.       Use of Animals No v Ves v Ves v V |
| Ethical Issues" is a standatory section. our application if the fields are not been filled in.       Use of Animals No v Ves v Ves v V |
| Ethical Issues" is a standatory section. our application if the fields are not been filled in.       Use of Animals No v Ves v Ves v V |
| Ethical Issues" is a standatory section. our application if the fields are not been filled in.       Use of Animals No v Ves v Ves v V |
| Ethical Issues" is a standatory section. our application if the fields are not been filled in.       Use of Aninds New Yes                                                                                                    |
| Ethical Issues" is a standatory section. our application if the fields are not been filled in.       Use of Animals No v Ves v Ves v V |
| Ethical Issues" is a standatory section. our application if the fields are not been filled in.       Use of Animals No v Ves v                                                                                                    |
| Ethical Issues" is a standatory section. our application if the fields are not been filled in.       Use of Animals No v Ves v                                                                                                    |
| Ethical Issues" is a<br>handatory section.Use of Animals<br>Human SubjectsNoandatory section.Human SubjectsYesou will not be able to submit<br>our application if the fields<br>ave not been filled in.Data Collection in more than one institution<br>Submitted to Ethics Committee(s)YesVesVes                                                                                                    |
| Ethical Issues" is a<br>handatory section.Use of Animals<br>Human SubjectsNoandatory section.Human SubjectsYesou will not be able to submit<br>our application if the fields<br>ave not been filled in.Data Collection in more than one institution<br>Submitted to Ethics Committee(s)YesVesVes                                                                                                    |
| Ethical Issues" is a<br>handatory section.Use of Animals<br>Human SubjectsNoandatory section.Human SubjectsYesou will not be able to submit<br>our application if the fields<br>ave not been filled in.Data Collection in more than one institution<br>Submitted to Ethics Committee(s)YesVesVes                                                                                                    |
| Ethical Issues" is a<br>handatory section.Use of Animals<br>Human SubjectsNoandatory section.Human SubjectsYesou will not be able to submit<br>our application if the fields<br>ave not been filled in.Data Collection in more than one institution<br>Submitted to Ethics Committee(s)YesVesVes                                                                                                    |
| Ethical Issues" is a<br>handatory section.Use of Animals<br>Human SubjectsNoandatory section.Human SubjectsYesou will not be able to submit<br>our application if the fields<br>ave not been filled in.Data Collection in more than one institution<br>Submitted to Ethics Committee(s)YesVesYesYesYesYesYesYesYesYesYesYesYesYesYesYesYesYesYesYesYesYesYesYesYesYesYesYesYesYesYesYesYesYesYesYesYesYesYesYesYesYesYesYesYesYesYesYesYesYesYesYesYesYesYesYesYesYesYesYesYesYesYesYesYesYesYesYesYesYesYesYesYesYesYesYesYesYesYesYesYesYesYesYesYesYesYesYesYesYesYesYesYesYesYesYesYesYesYesYesYes                                                                                                    |
| Ethical Issues" is a<br>handatory section.Use of Animals<br>Human SubjectsNoandatory section.Human SubjectsYesou will not be able to submit<br>our application if the fields<br>ave not been filled in.Data Collection in more than one institution<br>Submitted to Ethics Committee(s)YesVesYesYesYesYesYesYesYesYesYesYesYesYesYesYesYesYesYesYesYesYesYesYesYesYesYesYesYesYesYesYesYesYesYesYesYesYesYesYesYesYesYesYesYesYesYesYesYesYesYesYesYesYesYesYesYesYesYesYesYesYesYesYesYesYesYesYesYesYesYesYesYesYesYesYesYesYesYesYesYesYesYesYesYesYesYesYesYesYesYesYesYesYesYesYesYesYesYesYesYes                                                                                                    |
| Ethical Issues" is a<br>handatory section.Use of Animals<br>Human SubjectsNoandatory section.Human SubjectsYesou will not be able to submit<br>our application if the fields<br>ave not been filled in.Data Collection in more than one institution<br>Submitted to Ethics Committee(s)YesVesYesYesYesYesYesYesYesYesYesYesYesYesYesYesYesYesYesYesYesYesYesYesYesYesYesYesYesYesYesYesYesYesYesYesYesYesYesYesYesYesYesYesYesYesYesYesYesYesYesYesYesYesYesYesYesYesYesYesYesYesYesYesYesYesYesYesYesYesYesYesYesYesYesYesYesYesYesYesYesYesYesYesYesYesYesYesYesYesYesYesYesYesYesYesYesYesYesYesYes                                                                                                    |
| Ethical Issues" is a<br>handatory section.Use of Animals<br>Human SubjectsNoandatory section.Human SubjectsYesou will not be able to submit<br>our application if the fields<br>ave not been filled in.Data Collection in more than one institution<br>Submitted to Ethics Committee(s)YesVesYesYesYesYesYesYesYesYesYesYesYesYesYesYesYesYesYesYesYesYesYesYesYesYesYesYesYesYesYesYesYesYesYesYesYesYesYesYesYesYesYesYesYesYesYesYesYesYesYesYesYesYesYesYesYesYesYesYesYesYesYesYesYesYesYesYesYesYesYesYesYesYesYesYesYesYesYesYesYesYesYesYesYesYesYesYesYesYesYesYesYesYesYesYesYesYesYesYesYes                                                                                                    |
| Ethical Issues" is a<br>handatory section.Use of Animals<br>Human SubjectsNoandatory section.Human SubjectsYesou will not be able to submit<br>our application if the fields<br>ave not been filled in.Data Collection in more than one institution<br>Submitted to Ethics Committee(s)YesVesYesYesYesYesYesYesYesYesYesYesYesYesYesYesYesYesYesYesYesYesYesYesYesYesYesYesYesYesYesYesYesYesYesYesYesYesYesYesYesYesYesYesYesYesYesYesYesYesYesYesYesYesYesYesYesYesYesYesYesYesYesYesYesYesYesYesYesYesYesYesYesYesYesYesYesYesYesYesYesYesYesYesYesYesYesYesYesYesYesYesYesYesYesYesYesYesYesYesYes                                                                                                    |
| Ethical Issues" is a<br>handatory section.Use of Animals<br>Human SubjectsNoandatory section.Human SubjectsYesou will not be able to submit<br>our application if the fields<br>ave not been filled in.Data Collection in more than one institution<br>Submitted to Ethics Committee(s)YesVesYesYesYesYesYesYesYesYesYesYesYesYesYesYesYesYesYesYesYesYesYesYesYesYesYesYesYesYesYesYesYesYesYesYesYesYesYesYesYesYesYesYesYesYesYesYesYesYesYesYesYesYesYesYesYesYesYesYesYesYesYesYesYesYesYesYesYesYesYesYesYesYesYesYesYesYesYesYesYesYesYesYesYesYesYesYesYesYesYesYesYesYesYesYesYesYesYesYesYes                                                                                                    |
| Ethical Issues" is a<br>handatory section.Use of Animals<br>Human SubjectsNoandatory section.Human SubjectsYesou will not be able to submit<br>our application if the fields<br>ave not been filled in.Data Collection in more than one institution<br>Submitted to Ethics Committee(s)YesVesYesYesYesYesYesYesYesYesYesYesYesYesYesYesYesYesYesYesYesYesYesYesYesYesYesYesYesYesYesYesYesYesYesYesYesYesYesYesYesYesYesYesYesYesYesYesYesYesYesYesYesYesYesYesYesYesYesYesYesYesYesYesYesYesYesYesYesYesYesYesYesYesYesYesYesYesYesYesYesYesYesYesYesYesYesYesYesYesYesYesYesYesYesYesYesYesYesYesYes                                                                                                    |
| Ethical Issues" is a<br>handatory section.Use of AnimalsNohandatory section.Human SubjectsYesou will not be able to submit<br>our application if the fields<br>ave not been filled in.Data Collection in more than one country<br>YesYesSubmitted to Ethics Committee(s)YesVes                                                                                                    |
| Ethical Issues" is a<br>handatory section.Use of Animals<br>Human SubjectsNoandatory section.Human SubjectsYesou will not be able to submit<br>our application if the fields<br>ave not been filled in.Data Collection in more than one institution<br>Submitted to Ethics Committee(s)YesVesVes                                                                                                    |
| handatory section.       Human Subjects       Yes         ou will not be able to submit our application if the fields ave not been filled in.       Data Collection in more than one country       Yes         Submitted to Ethics Committee(s)       Yes       Yes                                                                                                    |
| Human Subjects       Yes         ou will not be able to submit<br>our application if the fields<br>ave not been filled in.       The subjects       Yes         Submitted to Ethics Committee(s)       Yes       Yes                                                                                                    |
| our application if the fields ave not been filled in.       Data Collection in more than one institution Submitted to Ethics Committee(s)       Yes                                                                                                    |
| ave not been filled in. Submitted to Ethics Committee(s) Yes V                                                                                                    |
|                                                                                                    |
| PLEASE NOTE: the research project needs to be submitted to the competent Ethics Committee of each country                                                                                                    |
|                                                                                                    |
| PLEASE NOTE: the research project may need to be submitted to the competent Ethics Committee of each institution                                                                                                    |
|                                                                                                    |
| Please upload copy of this submission at the section ATTACHMENTS REQUIRED TO SUBMIT APPLICATION Save Cancel                                                                                                    |
|                                                                                                    |

|                      | RESEARCH TEAM (List of all team n | nembers)               | New Team Member   | lick here to add other |                 |       |        |
|----------------------|-----------------------------------|------------------------|-------------------|------------------------|-----------------|-------|--------|
| Edit information o   | Action View                       | Record Type            | Name              | esearcher(s).          | Academic Degree | Title | % Time |
| each team<br>member. | Edit   Del T-46551                | Principal Investigator | Carolina Cordeiro | Principal Investigator | PHD             | Dr.   | 50     |

| Welcome, Carolina Cordeiro | Team Member Edit                              | Please note that y                                      | our information was exported from "My Profile".                                     |                                            |
|----------------------------|-----------------------------------------------|---------------------------------------------------------|-------------------------------------------------------------------------------------|--------------------------------------------|
| My Profile   Logout        | T-46551                                       | ·                                                       |                                                                                     |                                            |
|                            | Team Member Edit                              | Save the changes. Save Cancel                           |                                                                                     |                                            |
|                            | A                                             | Application ID <u>A-36576</u>                           | Then return to the application.                                                     |                                            |
|                            | Identification of the Principal Investigation | lator                                                   | Team Member Detail Edd Back to Application                                          |                                            |
|                            |                                               | First Name Carolina                                     | Application ID <u>A-36576</u>                                                       |                                            |
|                            |                                               | Last Name Cordeiro                                      | Identification of the Principal Investigator First Name Carolina Last Name Cordeiro |                                            |
|                            | Name used in                                  | Full Name (!) ② Carolina Cordeiro                       | Full Name (I) O Carolina Cordeiro Name used in publications Carolina Cordeiro       |                                            |
|                            |                                               | Date of Birth 03-06-1968 [ <u>31-03-2022</u> ]          | Date of Birth 03-06-1968 Place of Birth Porto Academic Degree PHD                   | National of (!) 🥹 Portugal<br>Title Dr.    |
|                            | F F                                           | Place of Birth Porto                                    | Identity Card no/ Passport no (!) 🥥 127849523                                       | Expiration Date (!) 🥥 24-12-2021           |
|                            |                                               | demic Degree PHD                                        | % Time 50%<br>Project Role Principal Investigator                                   |                                            |
|                            | Identity Card no/ Pa                          | assport no (!) 🥥 127849523                              | (!) Fields to be included in Research Funding Agreement                             |                                            |
|                            | "%Time" you will be<br>project considering    | % Time 50                                               | Home Address (!) Address 📀 Rua da Torrinha teste                                    |                                            |
| an usual full-time         |                                               | Project Role Principal Investigator                     | Postcode © 4700<br>Country © Portugal<br>Telephone 929292929                        | Town/City 🥥 Braga Mobile phone 92929292929 |
| "Project role".            |                                               | (!) Fields to be included in Research Funding Agreement | Email carolina.cordeiro@bial.com                                                    | Mobile buole 25353535353                   |
|                            |                                               | (:) Theids to be included in Research Funding Agreement | L Institutional Affiliation Institution Name BIAL                                   |                                            |
|                            |                                               |                                                         | Current Position Researcher                                                         |                                            |
|                            |                                               |                                                         | Address Rua de Camões<br>Postcode 4500                                              | Town/City Maia                             |
|                            |                                               |                                                         | Country Portugal<br>Email <u>s@bial.com</u><br>Edit Back to Application             | Website http://bial.pt                     |

9

| Please indicate if the PI or Co-PI                                                                       | PREVIOUS FUNDED PROJECTS                                                                 |                                                                  |                                                  |             |        |       |
|----------------------------------------------------------------------------------------------------|------------------------------------------------------------------------------------------|------------------------------------------------------------------|--------------------------------------------------|-------------|--------|-------|
| (if applicable) had previous projects supported by Bial                                                  | Has the PI, or Co-PI (if applicable), had previous research projects funded by Bial F    | oundation as PI or Co-PI? Yes 🗸                                  |                                                  |             |        |       |
| Foundation.<br>In positive case, please indicate                                                         |                                                                                          | How many projects? 4                                             |                                                  |             |        |       |
| the total number of projects                                                                             | Please identify the 3 latest projects                                                    | New Funded Project Click this button                             | to identify                                      |             |        |       |
| (ongoing and/or concluded) and identify them.                                                            |                                                                                          | previous researc                                                 | h projects.                                      |             |        |       |
|                                                                                                    | No records to display                                                                    |                                                                  |                                                  |             |        |       |
| Please note that you should<br>identify only the 3 latest projects<br>funded by Bial Foundation.         |                                                                                          |                                                                  | 4                                                |             |        |       |
| Tunded by Biar Foundation.                                                                               | EXPECTED OUTPUT INDICATORS (number of actions)                                           | Edit                                                             | Click "Edit" to fill in this sec                 |             |        |       |
|                                                                                                    |                                                                                          |                                                                  | Be sure to "Save" it when yo                     |             |        |       |
|                                                                                                    | Disclaimer: The last instalment will be paid after all the final requirements are met, v | which may include a paper accepted for publication in a peer-rev | iewed journal stemming directly from the researc | ch project. |        |       |
|                                                                                                    |                                                                                          |                                                                  |                                                  |             |        |       |
|                                                                                                    | Description                                                                              |                                                                  | Year 1                                           | Year 2      | Year 3 | Total |
|                                                                                                    | Book                                                                                     |                                                                  |                                                  |             |        | 0     |
|                                                                                                    | PhD thesis                                                                               |                                                                  |                                                  |             |        | 0     |
| The expected outputs indicators                                                                          | Master's thesis                                                                          |                                                                  |                                                  |             |        | 0     |
| should be achieved during the<br>project duration.                                                       | Organization of seminar or conference                                                    |                                                                  |                                                  |             |        | 0     |
|                                                                                                    | Book chapter                                                                             |                                                                  |                                                  |             |        | 0     |
|                                                                                                    | Conference presentation                                                                  |                                                                  |                                                  |             |        | 0     |
|                                                                                                    | Conference paper                                                                         |                                                                  |                                                  |             |        | 0     |
|                                                                                                    | Journal article                                                                          |                                                                  |                                                  |             |        | 0     |
|                                                                                                    | Other (specify)                                                                          |                                                                  |                                                  |             |        | 0     |
|                                                                                                    |                                                                                          |                                                                  |                                                  |             |        |       |
| "Project Scheduling" is a                                                                                | PROJECT SCHEDULING (List of all project tasks)                                           | New Project Task Click this button to add                        | project tasks.                                   |             |        |       |
| <u>mandatory</u> section.<br>You will not be able to submit your<br>application if at least one task has | No records to display                                                                    |                                                                  |                                                  |             |        |       |
| not been listed.                                                                                         |                                                                                          |                                                                  |                                                  |             |        |       |

Click "Edit" to fill in this section. Be sure to "Save" it when you finish. BUDGET - Global Budget (Euro) requested to Bial Foundation

Disclaimer: Overheads/indirect costs or payments for the use of spaces or equipment of the Host Entity or the Research Centre where the project will be conducted are not eligible and will not be accepted, with the exception of payments for the use of neuroimaging devices for CT, MEG, MRI, PET, SPECT.

|                                                                       | Description                                     | Year 1   | Year 2  | Year 3 | Total    |
|-----------------------------------------------------------------------|-------------------------------------------------|----------|---------|--------|----------|
|                                                                       | Human resources                                 | 24.000 € | 15.000€ |        | 39.000€  |
|                                                                       | Missions (max. 10% of the total global budget)  |          | 1.200 € |        | 1.200 €  |
|                                                                       | Consultants                                     |          |         |        | 0€       |
| Please make sure that<br>the "TOTAL" amount<br>is equal to "Requested | Acquisition of goods and services               |          |         |        | 0€       |
|                                                                       | Other costs                                     |          |         |        | 0€       |
| funding in Euro (total)                                               | Equipment (max. 50% of the total global budget) | 5.000 €  |         | 0€     | 5.000€   |
| (!)".                                                                 | TOTAL                                           | 29.000€  | 16.200€ | 0 €    | 45.200 € |

| DGET - Funding Plan (Euro) |                                                         |         |         |        |         |
|----------------------------|---------------------------------------------------------|---------|---------|--------|---------|
| Action FP ID               | Description                                             | Year 1  | Year 2  | Year 3 | Total   |
| Edit FP-143567             | Requested funding to Bial Foundation                    | 29.000€ | 16.200€ | 0 €    | 45.200€ |
| Edit FP-143568             | Requested funding for the project to other institutions |         |         |        | 0€      |
| Edit FP-143569             | Other already secured funding for the project           |         |         |        | 0€      |
| Edit FP-143570             | TOTAL                                                   | 29.000€ | 16.200€ | 0 €    | 45.200€ |

## Please "Edit" to fill in the information.

Justify properly the amount requested to **BIAL Foundation.** 

|   |             |                 | _                                     |                                                                                                    |
|---|-------------|-----------------|---------------------------------------|----------------------------------------------------------------------------------------------------|
|   | JUSTIFIC/   | ATION OF TH     | E BUDGET requested to Bial Foundation | <br>ח                                                                                                    |
|   | Action      | JB ID           | Record Type                           | Justification                                                                                                    |
|   | <u>Edit</u> | <u>J-252298</u> | Human resources                       | 1 PhD research assitant will be hired to work full-time on this project for 18 months.                                                                                                    |
|   | <u>Edit</u> | <u>J-252299</u> | Missions                              | Attendance of 1 team member to 1 international conference (OHBM annual meeting) to present the results of two studies (travel = €550, accomodation = 5 x 80 = €400, daily allowance total = €250). |
|   | <u>Edit</u> | <u>J-252300</u> | Consultants                           |                                                                                                    |
|   | <u>Edit</u> | <u>J-252301</u> | Acquisition of goods and services     |                                                                                                    |
|   | <u>Edit</u> | <u>J-252302</u> | Other Costs                           |                                                                                                    |
|   | <u>Edit</u> | <u>J-252303</u> | Equipment to be acquired              | Biopac MP-150 and MP-35 for recording EMG and TMS-induced MEPs                                                                                                    |
|   | <u>Edit</u> | <u>J-252304</u> | Equipment already available           |                                                                                                    |
| L |             |                 |                                       | 11                                                                                                    |

|                                                                                                    | SUGGESTED PAYMENT PLAN<br>Disclaimer: Fill in ensuring a total of 100%, a final payment of no less than 10% o                                                                                                    | Save Cancel                                                                                        | Click "Edit" to fill in this section.<br>Be sure to "Save" it when you finish.<br>of the project. |                                                                                                    |
|----------------------------------------------------------------------------------------------------|----------------------------------------------------------------------------------------------------|----------------------------------------------------------------------------------------------------|---------------------------------------------------------------------------------------------------|----------------------------------------------------------------------------------------------------|
| Fill in "%" and "Expected Date"<br>fields.<br>The "Amount" will be automatically<br>updated considering the specified<br>percentage of the "Requested<br>funding in Euro (total)".<br>Please make sure that the "TOTAL"<br>of your "Suggested Payment Plan" is<br>100%. | Delivery<br>Initial Payment<br>Progress Report / Payment 1<br>Progress Report / Payment 2<br>Final Report / Payment (10%)<br>TOTAL                                                                                                    | Payments should be smoothly and<br>equitably divided during the project<br>duration.               | %<br>45<br><br><br><br><br><br><br>                                                               | Amount Expected Date $0 \in [02-01-2023]$ ; $31-03-2022$ ] $0 \in [02-01-2023]$ ; $31-03-2022$ ] $0 \in [131-03-2022]$ $0 \in [02-01-2023]$ ; $31-03-2022$ ] $0 \in [02-01-2023]$ ; $31-03-2022$ ] $0 \in [02-01-2023]$ ; $31-03-2022$ ] $0 \in [02-01-2023]$ ; $31-03-2022$ ] |
| Please upload the requested<br>documents in each specific section.<br>You may upload more than one file<br>per section.                                                                                                    | ATTACHMENTS REQUIRED TO SUBMIT APPLICATION         Action       Name         1. CVs of all research team members - in English language and 4 pages members         Attach New Document         Del       CV_Madalena Martins         Insert document name bee         2. Ethics submission - Whenever a proposal involves the use of animals at the Research Funding Agreement copy of ethical approval must be forware the Research Funding Agreement copy of ethical approval must be forware the Research of the Institution where the project will be conducted attach New Document         No records to display         3. Opinion/Declaration of the Institution where the project will be conducted attach New Document         No records to display | fore attaching file<br>and/or human subjects, the applicant must attach proof of its sub<br>wrded. | the mission to the competent Ethics Committee(s). In case the                                     | Attach File<br>project is approved by the Bial Foundation, prior to the signature of                                                                                                    |

|                                                     | Progress Report / Payment 2                 |                                                                                           |                  |     | 0 €         |
|-----------------------------------------------------|---------------------------------------------|-------------------------------------------------------------------------------------------|------------------|-----|-------------|
|                                                     | Final Report / Payment (10%)                | Attach File - CV Madalena Martins                                                         |                  |     | 0 €         |
|                                                     | TOTAL                                       |                                                                                           |                  | 0 % | 0€          |
|                                                     |                                             | 1. Select the File                                                                        |                  |     |             |
| Select the corresponding file and                   | ATTACHMENTS REQUIRED TO SUBN<br>APPLICATION | Choose File No file chosen                                                                |                  |     |             |
| then upload it by clicking "Attach<br>File" button. | Action Name 1. CVs of all research team me  | 2. Click the "Attach File" button                                                         | Url              |     |             |
|                                                     |                                             | Attach File                                                                               | ı <u>m</u> each. |     |             |
|                                                     | Attach New Document                         | C                                                                                         | Close            |     |             |
|                                                     | Del CV_Madalena Martins                     |                                                                                           | _                |     | Attach File |
|                                                     |                                             | ver a proposal involves the use of animals<br>Ethics Committee(s). In case the project is | •                |     | •           |

|                                                                                                    | ATTACHMENTS REQUIRED TO SUBMIT<br>APPLICATION                                                                     |                     |                                                                                          |                              |  |  |
|----------------------------------------------------------------------------------------------------|----------------------------------------------------------------------------------------------------|---------------------|------------------------------------------------------------------------------------------|------------------------------|--|--|
|                                                                                                    | Action                                                                                                    | Name                | Url                                                                                      |                              |  |  |
| The file has been uploaded and you can see it through the "URL" link.                                | 1. CVs of all research team members - in English language and 4 pages <u>maximum</u> each.<br>Attach New Document |                     |                                                                                          |                              |  |  |
| If you need to upload another file just<br>click "Attach New Document" and<br>repeat previous steps. | Del                                                                                                    | CV_Madalena Martins | https://c.eu10.visual.force.com/servlet/servlet.FileDownload?<br>file=00P0X00001r8YI6UAM | ✓ File<br>uploaded           |  |  |
| If you need to delete a file just click<br>"Del" and the file will be erased.                        |                                                                                                    |                     |                                                                                          | successfully!<br>Attach File |  |  |
|                                                                                                    | 0.54                                                                                                    |                     |                                                                                          |                              |  |  |

2. Ethics submission - Whenever a proposal involves the use of animals and/or human subjects, the applicant must attach proof of its submission to the competent Ethics Committee(s). In case the project is approved by the Bial Foundation, prior to the signature of the Research Funding Agreement copy of ethical approval must be forwarded.

**Attach New Document** 

No records to display

۰

| FUNDAÇÃO<br>Bicil                                                                          |                                     |                                          |                   |                                                                                                    |                      | <u>Logout</u> △ |
|--------------------------------------------------------------------------------------------|-------------------------------------|------------------------------------------|-------------------|----------------------------------------------------------------------------------------------------|----------------------|-----------------|
| Institucio de utilidade prótico<br>Postmenos of public antity<br>Home My Profile Grant Edi | tions Applications Progress Reports |                                          | please click "Sul | illed out all the application fields,<br>bmit Application".<br>n, no further changes will be possible. T |                      |                 |
| Welcome, Carolina Cordeiro                                                                 | Application Detail                  | Edit Create PDF S                        | ubmit Application | Withdraw Application                                                                                     |                      |                 |
| My Profile   Logout                                                                        | Grants Edition Name                 | Bial Foundation Grants Programme 2022/23 |                   | Grant Ed                                                                                                 | ition <u>G-29863</u> |                 |
|                                                                                            | Application Number                  |                                          |                   | Applicatio                                                                                               | on ID A-36576        |                 |
|                                                                                            | Status                              | Draft                                    |                   |                                                                                                    |                      |                 |
|                                                                                            | PROJECT DESCRIPTION                 |                                          |                   |                                                                                                    |                      | _               |

| FUNDAÇÃO                                                      |                                                |                                                                                                  | Logout            |
|---------------------------------------------------------------|------------------------------------------------|--------------------------------------------------------------------------------------------------|-------------------|
| Bial                                                          |                                                |                                                                                                  |                   |
| ituição de utilidade pública<br>institution of public utility |                                                |                                                                                                  |                   |
| Home My Profile Grant Ed                                      | tions Applications Progress Reports            |                                                                                                  |                   |
|                                                               |                                                | You can download a                                                                               |                   |
|                                                               |                                                | PDF of your application.                                                                         |                   |
| Welcome, Carolina Cordeiro                                    | Application Detail                             | Edit Create PDF Submit Application Withdraw Application                                          |                   |
| My Profile   Logout                                           | Grants Edition Name Bial Foundation Grants Pro |                                                                                                  | on <u>G-29863</u> |
|                                                               | Application Number 001/2022                    | Your application status was updated from "Draft" to "Submitted",<br>allowing it to be evaluated. | ID A-36575        |
|                                                               | Status Submitted                               | An "Application Number" was now assigned. Please do mention this                                 |                   |
|                                                               | <b>_</b>                                       | number when contacting BIAL Foundation.                                                          |                   |
|                                                               | PROJECT DESCRIPTION                            |                                                                                                  |                   |
|                                                               | -                                              |                                                                                                  |                   |